# **copa do nordeste apostas - Como você calcula as retiradas?**

#### **Autor: flickfamily.com Palavras-chave: copa do nordeste apostas**

- 1. copa do nordeste apostas
- 2. copa do nordeste apostas :équipe 1 ne va pas perdre et total 1xbet
- 3. copa do nordeste apostas :roleta mágica

### **1. copa do nordeste apostas : - Como você calcula as retiradas?**

#### **Resumo:**

**copa do nordeste apostas : Descubra as vantagens de jogar em flickfamily.com! Registrese e receba um bônus especial de entrada. O seu caminho para grandes prêmios começa aqui!** 

contente:

### **copa do nordeste apostas**

No universo das apostas esportivas, existem diversas opções disponíveis para os brasileiros. No entanto, é inegável que a Apostaganha se destaca como uma plataforma confiável e entusiasmante para qualquer pessoa interessada nos melhores palpites do dia e apostas lucrativas.

#### **copa do nordeste apostas**

Apostaganha é o destino final de apostadores brasileiros que buscam o melhor dos dois mundos: sorte e conhecimento. Como referência nas apostas esportivas, a Apostaganha fornece:

- Previsões precisas diárias para esportes brasileiros como futebol e basquete.
- Plataforma online intuitiva, fácil e segura para realizar depósitos e retiros.
- Célebre programa "Transformente Sua Aposta em copa do nordeste apostas Ouro".
- Atendimento ao cliente inigualável 24/7.

#### **Por que escolher a Apostaganha?**

Apostaganha tem tudo a ver com números, e seu sucesso o comprova.

Com uma média de mais de 100.000 apostadores por mês, a reputação de Apostaganha a precede. Pesquisando mais a respeito do cenário brasileiro das apostas esportivas, a presença de Apostaganha é dominante:

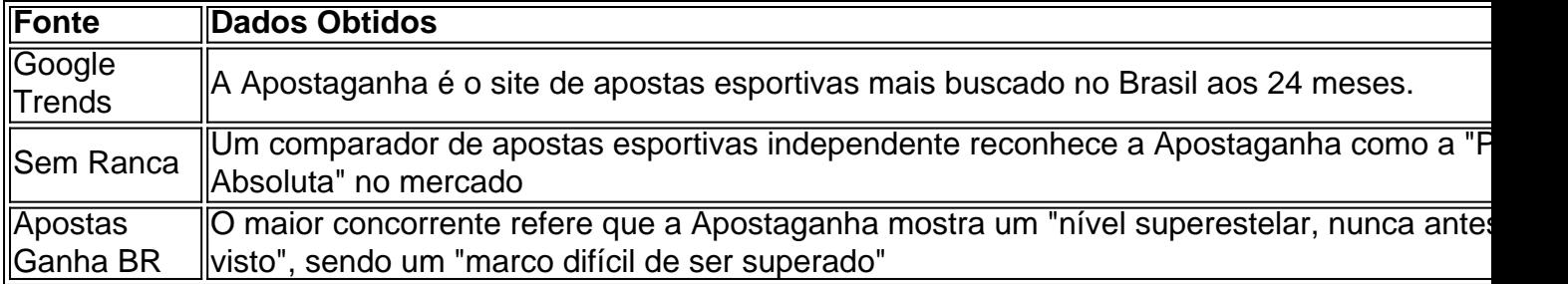

Apostaganha coloca clientes satisfeitos em copa do nordeste apostas primeiro lugar e constantemente traz paraqueles que desejam arrepender de ter apostado em copa do nordeste apostas outro lugar. Com apostas em copa do nordeste apostas tempo real, depósitos instantâneos e diversas opções de contato, Apostaganha cria uma experiência de apostas inigualável.

Então, já se juntou à festa? Visite agora a [video de poker](/video-de-poker-2024-04-28-id-48904.html) e transmita cada alegria de suas apostas vitoriosas!

### **Alguma dúvida? Essa é copa do nordeste apostas seção!**

Qual é o seu thought sobre a Apostaganha e como você os acha? Deixe um comentário abaixo para entrar no bate-papo.

F12bet: Melhor app para apostas em copa do nordeste apostas mercados a longo prazo, pr-jogos e ao vivo. Blaze: Melhor app de apostas em copa do nordeste apostas cassino, com jogos exclusivos. Melbet : app com um dos maiores bnus de boas-vindas do mercado. Parimatch: aplicativo com excelente navegabilidade e depsito de apenas R\$ 1.

### **2. copa do nordeste apostas :équipe 1 ne va pas perdre et total 1xbet**

- Como você calcula as retiradas?

### **Os Melhores Sites de Apostas Esportivas Online de 2024 no Estados Unidos: Aplicativos Jurídicos de A apostas Desportivas**

A disponibilidade de casas de apostas esportivas online varia de estado para estado. Alguns estados têm mais de 20 opções, enquanto outros podem ter apenas uma ou duas, e alguns não permitem apostas desportivas em copa do nordeste apostas absoluto. A lista de opções de aposta, desportivas online continua a crescer.

No entanto, a boa notícia é que existem sites de apostas desportivas online legais e seguros disponíveis nos Estados Unidos. Segue-se uma lista dos melhores sites de probabilidades desportiva a online para jogadores nos Estados EUA:

- BetWav
- BETNOW
- Bovada

#### **Como Apostar Online no BetWay**

Pode apostar facilmente no site móvel do BetWay, ou baixar o seu aplicativo de aposta state-ofthe-art disponível no seu armazenamento de aplicações móvel. O BetWaY oferece promoções exclusivas para novos clientes, incluindo promoções regulares e odds aprimoradas.

# **Apostas Desportivas Online no BetWay**

O BetWay tem tudo o que procura num sítio de apostas desportivas online: uma ampla gama de esportes, mercados de aposta a competitivos, odds generosas e ofertas promocionais excelentes.

#### **Esporte Mercados de Apostas Odds Promoções**

Futebol Linha de Dinheiro, Pontuação Correcta, Próximo Time a Marcar Competitivas Regulares Basquete Linha de Dinheiro, total de pontos, margem de vitória Competitivas Regulares Hóquei no Gelo Linha de Dinheiro, total de gols, vencedor do jogo Competitivas Regulares

Com o BetWay, está prestes a ter uma experiência de apostas desportivas online incrível!

Nota: Todas as informações apresentadas acima baseiam-se em copa do nordeste apostas pesquisas e análises e podem estar sujeitas a alterações.

Casas de apostas online mencionadas:

- /caça-niquel-show-ball-gratis-2024-04-28-id-15939.html
- /como-jogar-pixbet-roleta-2024-04-28-id-22115.html
- $\bullet$  /sites-de-apostas-net-2024-04-28-id-44745.pdf

**Nota:**Para jogadores localizados no Brasil, por favor utilize os seguintes website e códigos de bónus: /roulette-tiers-orphelins-2024-04-28-id-42881.htmlpromoção

l, mas levantou-se segunda feirade manhã e colocar em copa do nordeste apostas suas "big aboy britche" que

stava De volta ao trabalho vendendo móveis. MattresS Mack promete continuar indo depois seR R\$9:5 miSuper perda do Jogo éspn : giz NFL... na história), colchão/maca -votos anter centenas MathResa Long): Quanto fez Houston empresário Apostou Em copa do nordeste apostas ncias,

[coupon 1xbet gratuit](https://www.dimen.com.br/coupon-1xbet-gratuit-2024-04-28-id-22727.pdf)

# **3. copa do nordeste apostas :roleta mágica**

# **Manifestações violentamente reprimidas na Emory University copa do nordeste apostas apoio à Palestina e contra o "Cop City"**

A polícia realizou vários arrestos violentos na Emory University copa do nordeste apostas Decatur, na Geórgia, copa do nordeste apostas uma aparente primeira repressão a manifestações recentes que envolveram bombas de gás e balas de borracha, após alunos instalarem um acampamento copa do nordeste apostas solidariedade com a Palestina e contra o "Cop City".

Na quinta-feira, alunos da Emory instalaram diversas tendas no gramado do campus copa do nordeste apostas protesto contra os vínculos da universidade com Israel, bem como o "Cop City", um centro de treinamento da polícia e dos bombeiros que está sendo construído copa do nordeste apostas uma floresta de 171 acres a sudeste de Atlanta.

### **Relacionado: Estudantes exigem que universidades se desinvestam de Israel. O que isso significa?**

Em um comunicado divulgado no site Mondoweiss, organizadores estudantis escreveram: "Nós somos estudantes de diversas universidades de Atlanta e membros da comunidade que estão organizando-se contra o Cop City e o genocídio de palestinos nas mãos do imperialismo americano. Estamos exigindo o desinvestimento total das universidades de Atlanta de um apartheid israelense e do Cop City."

O comunicado acusou a universidade de ser "cúmplice única de genocídio e militarização policial" e disse que a luta dos manifestantes contra o Cop City "está interconectada a movimentos globais contra práticas opressivas dos estados, copa do nordeste apostas especial a luta do povo palestino pela libertação".

No acampamento, eram possíveis ver sinais com a inscrição "Gaza Solidarity Encampment" e "Desinveste da morte". {sp} publicados nas redes sociais mostravam alunos se reunindo pacificamente ao redor do acampamento enquanto um organizador se dirigia aos presentes.

"Este é o campus da Emory University. Aqueles que mobilizam os engranagens da máquina de guerra acreditam que o discurso previsível irá erodir o apoio público às ações audaciosas na Emory. Eles estão enganados", disse o organizador.

Outras {img}s e {sp}s mostravam Kate Rosenblatt, professora de estudos religiosos e judaicos da Emory University, segurando um cartaz com a inscrição "Fora das mãos dos nossos alunos!".

Nas {img}s que circulam nas redes sociais, é possível ver bonecos de bebês envoltos copa do nordeste apostas pano branco e cobertos com sangue falso, uma exibição comum copa do nordeste apostas protestos de solidariedade palestina que homenageia mais de 13.000 crianças mortas por forças Israelenses na Faixa de Gaza nos últimos seis meses. Em vigílias desde os ataques de Hamas copa do nordeste apostas 7 de outubro contra Israel, que mataram mais de 1.100 Israelenses, a ofensiva militar israelense para contra-atacar matou mais de 34.000 Palestinos e deslocou 2 milhões de pessoas, forçando condições de fome.

Após a instalação dos acampamentos, vários policiais da Emory, do Atlanta e do Georgia estaduais chegaram ao campus, com {sp}s mostrando oficiais fazendo prisões violentas. Um {sp} parece mostrar oficiais segurando alguém coberto enquanto um taser é aplicado, enquanto outro {sp} mostra um oficial prendendo Noelle McAfee, chefe do departamento de filosofia da universidade.

O jornal universitário dirigido por estudantes, o Emory Wheel, relatou que oficiais jogaram gás no

Autor: flickfamily.com Assunto: copa do nordeste apostas Palavras-chave: copa do nordeste apostas Tempo: 2024/4/28 18:36:52